## Cheatography

## Todoist Cheat Sheet by [tlibasci](http://www.cheatography.com/tlibasci/) via [cheatography.com/29816/cs/8815/](http://www.cheatography.com/tlibasci/cheat-sheets/todoist)

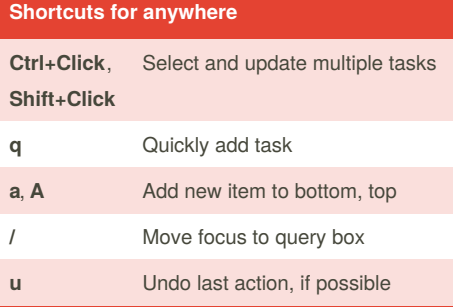

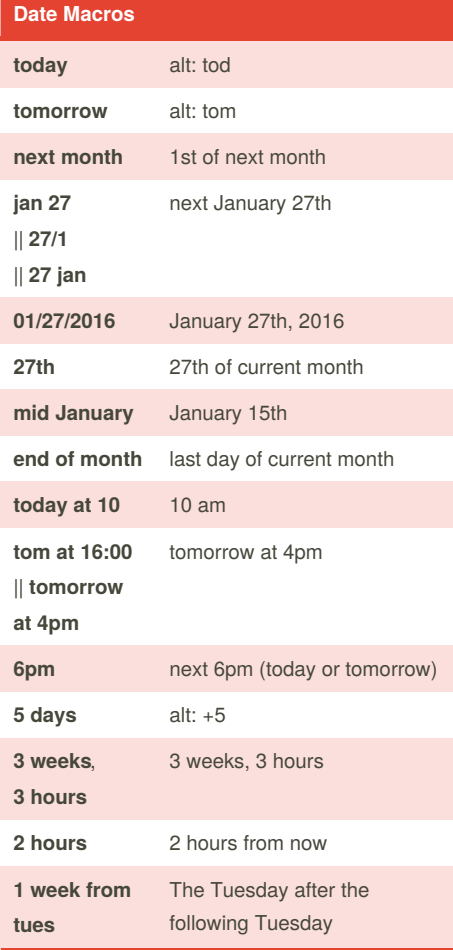

## **Shortcuts for Project View s** Sort by date **p** Sort by priority **r** Sort by responsible

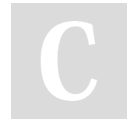

By **tlibasci** [cheatography.com/tlibasci/](http://www.cheatography.com/tlibasci/)

## **Shortcuts when editing Esc** Cancel current edit **Enter** Save current and append **Ctrl+Enter** Save current and prepend **Shift+Enter** Save edited item and append **Ctrl+LeftArrow**, **Ctrl+RightArrow** Outdent, Indent (inside projects only) **Ctrl+UpArrow**, **Ctrl+DownArrow** Save current and edit item above, below **Ctrl+M** Add new Quick Comment **@** Define label for task **#** Define project for task **+** Define assignee for task

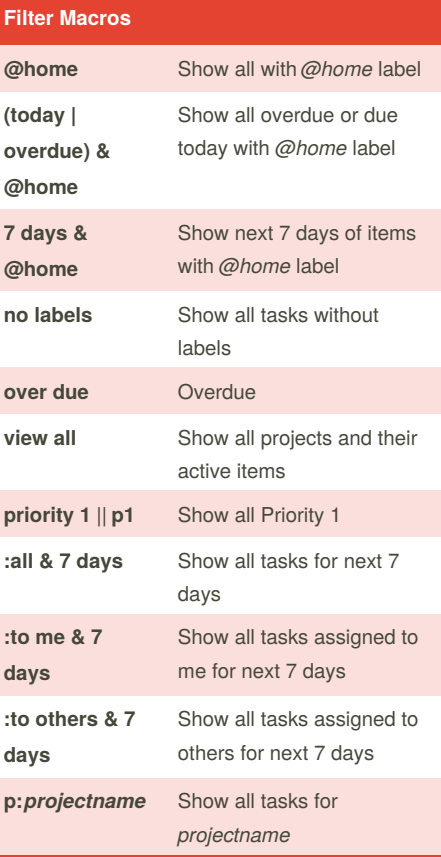

Published 15th August, 2016. Last updated 15th August, 2016. Page 1 of 1.

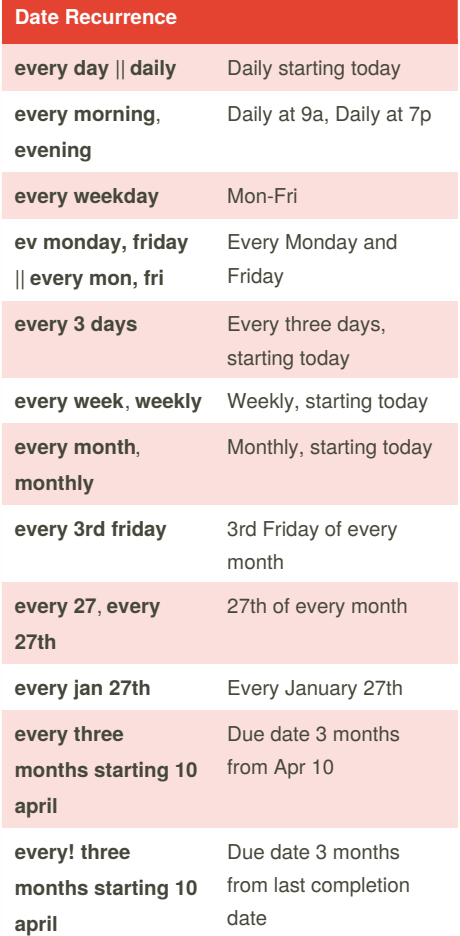

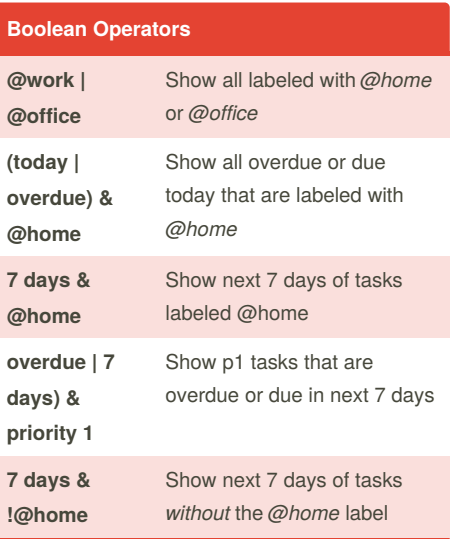

Sponsored by **CrosswordCheats.com** Learn to solve cryptic crosswords! <http://crosswordcheats.com>